**WRS - ITC. The Netherlands.** 

# **Introduction to Geographic Information System**

# **course**

**SESREMO Tempus Project.** 

**Gabriel Parodi** 

**Curricula transfer** 

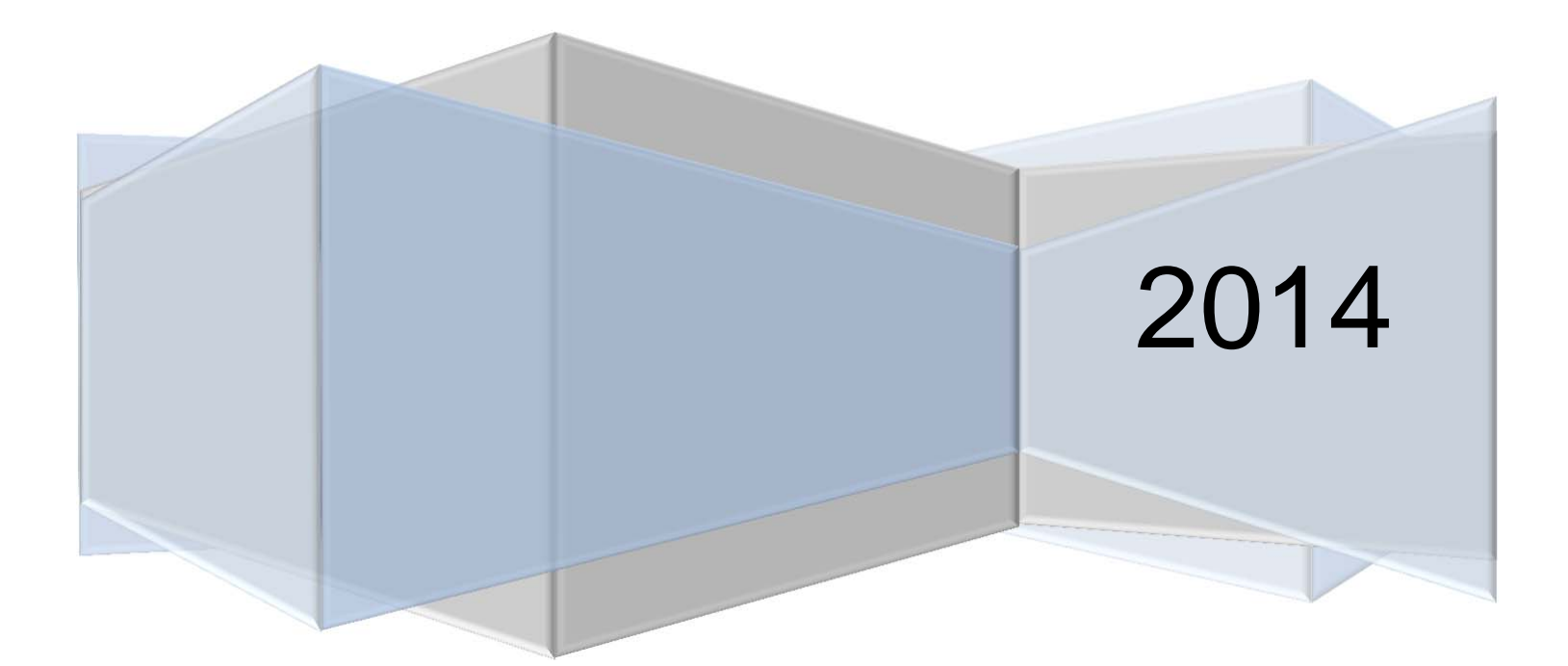

#### **INTRODUCTION TO GIS COURSE- SESREMO TEMPUS**

# **Table of Contents**

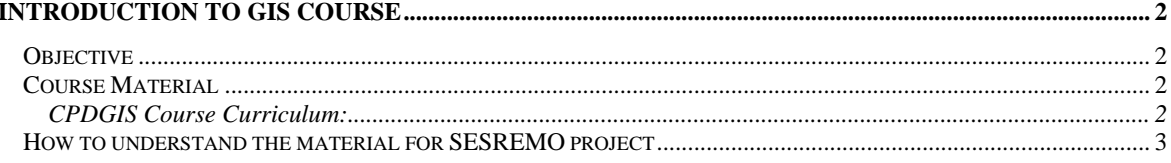

# **Introduction to GIS course**

This course is meant to an introductory course in elements of Remote Sensing with a 5 days duration and a load of 40 hours. This course corresponds to the SESREMO – Tempus initiative

# *Objective*

Students learn the basics of GIS concepts. GIS concepts are software independent, but you need a software to experience the tools. ArcGIS is very extensive software to be introduced in one week. ILWIS will be used to get the grip in basic GIS tools. ILWIS is the same tool used in the Remote Sensing course. Databases will be discussed but the content is software specific. ILWIS does not have a complete database, but the elements in it allow the learning of the basics..

# *Course Material*

Many training courses are on line. ESRI training: http://training.esri.com/gateway/index.cfm. Many free courses.

### **CPDGIS Course Curriculum:**

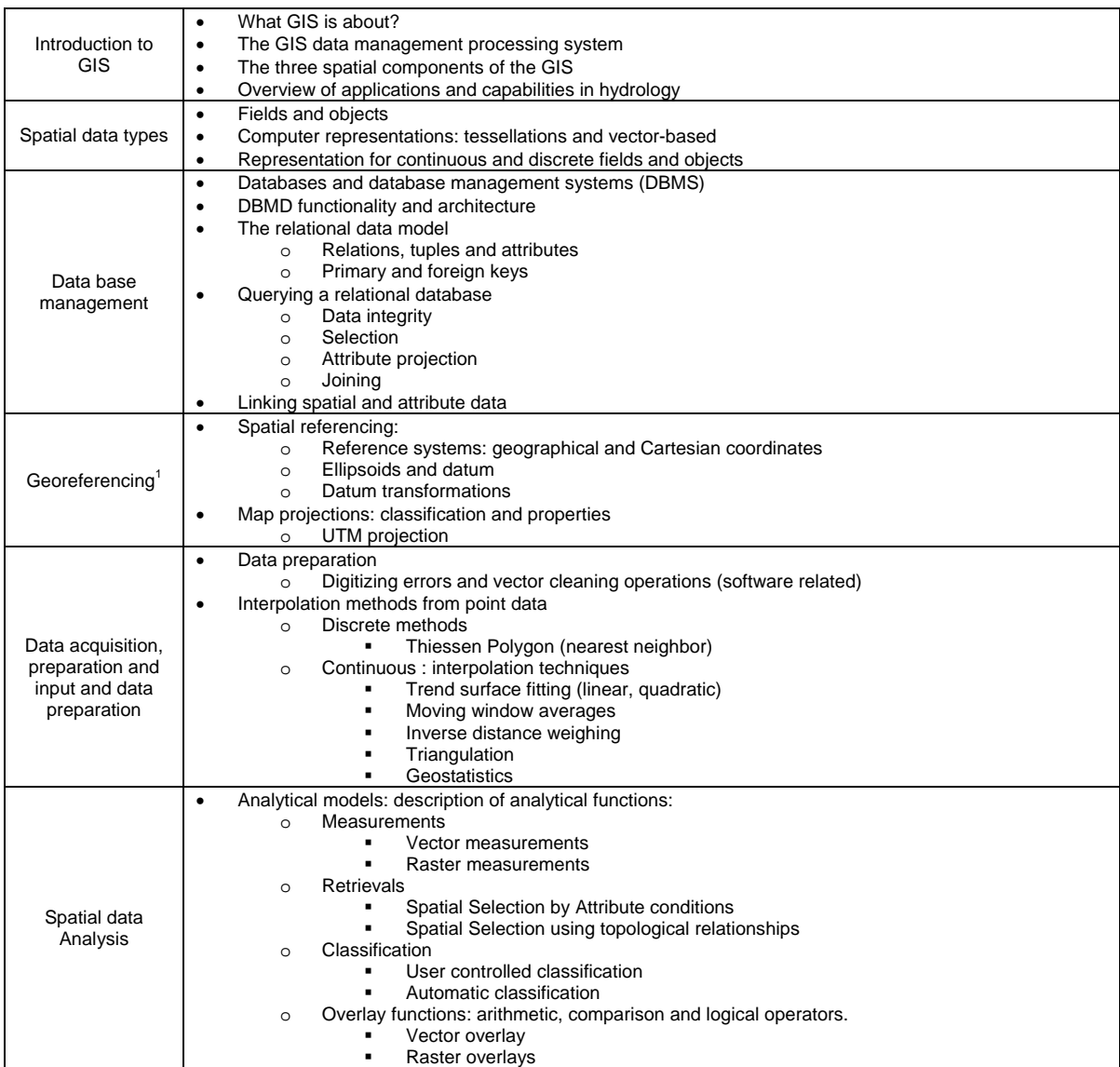

This is also given in the CPDGIS

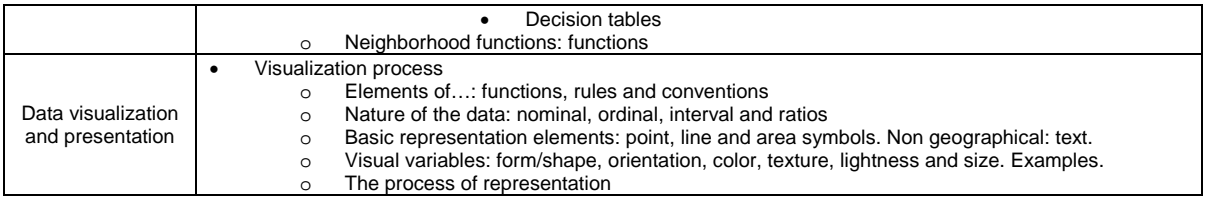

Table 1: Tentative schedule for the Foundational Course in GIS SESREMO-Tempus.

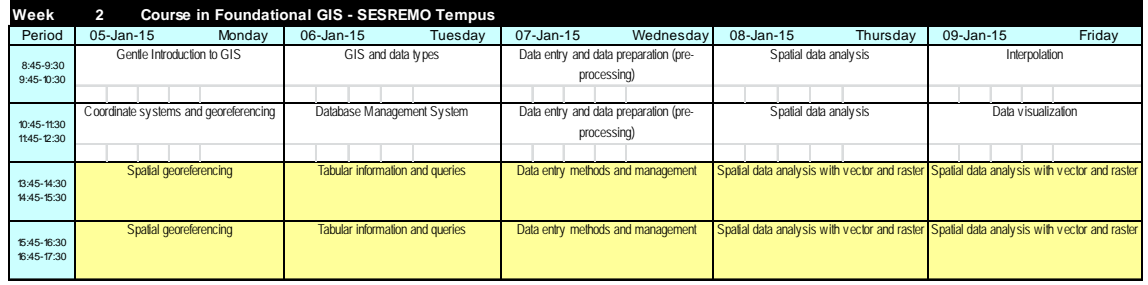

Alternatively and after discussion among the class members, the program can be changed to have one day of working in a private project.

Students could try to use the concepts learnt during the GIS and RS courses to solve a study case of their own. To that they should bring they own material and make it available in the GIS environment.

Table 2: Estimated number of hours for students and staff Note: 1 period = 2 hours

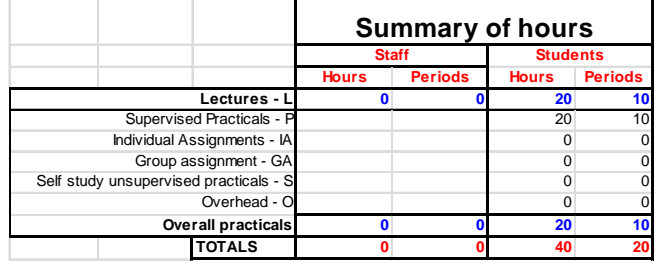

#### *How to understand the material for SESREMO project*

- The material prepared for the SESREMO Tempus project for the GIS course is compiled digitally.
- All the material and software is free.
- It is expected that the students will do first this course and then the rest of the courses in the packages.
- For students without knowledge in ILWIS they should follow the "Introduction to ILWIS" practical prior to start this course
- The material is structured in hierarchical folders (see Figure 1):
	- o The SESREMO\_GIS folder contains this document, a spreadsheet that could be used to modify the schedule and a imscc file (see below later). The doc and the spreadsheet are linked. Any change in the spreadsheet schedule will reflect in the doc. It is advisable to explore this sheet to see its internal structure if it is of use.
	- o The SESREMO\_GIS contains 2 subfolders: "Staff" and "Stud" with all the lecture material required for this course. The students only need the "Stud" folder (with all subfolders) and the Staff the "Staff" folder (with all subfolders)

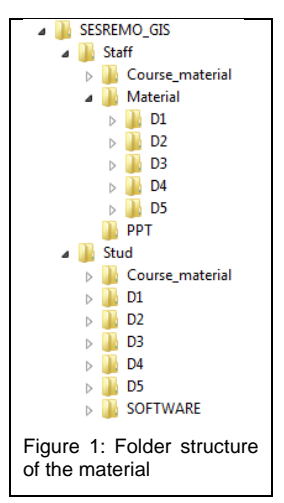

- "Staff" subfolder: It contains 3 subfolders: "Course Material", "Material" and "PPT"
	- "PPT": are the powerpoint presentations for each lecture
- "Course Material": It contains this document in form of PDF. There is a subfolder e-books with the text books of this course: Most relevant is the ITC text: GIS\_book\_ITC.pdf. This file is also give to students.
- "Material": it is divided in subfolder D1, D2, …D5. One subfolder per day. The Dx has other two subfolders, "P" (stand for Practicals) and "T" (stands for theory).
	- o "Tx": It is the theory of day "x". It is the same material as in the folder PPT organized by day.
	- o "Px": It is the practical of day "x". It contains all the practicals: data and explanatory docs in word. There are two word versions: for staff and the student. The version for the staff has answers to questions. The version for the students is identical but answers were deleted. Students will get a PDF of this last doc.
- "Stud" subfolder: It contains 7 subfolders: "Software", "Material" and 5 "D" folders one per day of the course.
	- "Software": Contains ILWIS 3.31 academic and the patch file required to free the software. Follow the instructions in the "ILWIS install readme.txt" file. ILWIS is a Windows base application.
	- "Course Material": It contains this document in form of PDF. There is a subfolder e-books with the text books of this course: Most relevant is the ITC text: GIS\_book\_ITC.pdf.
	- 5 "Dx" folders: This is the material for days 1 to 5. It contains 2 subfolders "Px" and "Tx".
		- o "Tx": It is the theory of day "x". It comes in PDF format. Each file contains 4 or 2 slides per page, to facilitate printing. Staff could make it available in other PDF formats using the material in Staff/PPT.
		- o "Px": It is the practical of day "x". It has one PDF self-explanatory file for the student to do the exercises and all the data in ILWIS or other formats to reproduce the exercise. The PDF file includes questions along the exercise that the student must solve and answer.
- Elearning (imscc file): The course is supported with elearning. The system selected to support this course is CANVAS INSTRUCTURE, but it can be supported by any other system able to import a SCORM file. A file gis-sesremo-export.imscc is available. It can be used to automatically build the elearning in CANVAS. Few extra settings are required. The file includes Syllabus, Quizzes and Schedules. Staff can build over these bases.